# **Streetwear**

## **STICKEN**

#### **FREIHANDSTICKEREI**

#### **Material**

Auswaschbares Vlies zum Sticken, Stickrahmen, Wiefelfuss oder transparenter Stickfuss Nr. 29, Stoff zum Besticken, Fäden, verschiedene Materialien, Vorgezeichnetes Muster oder Motiv

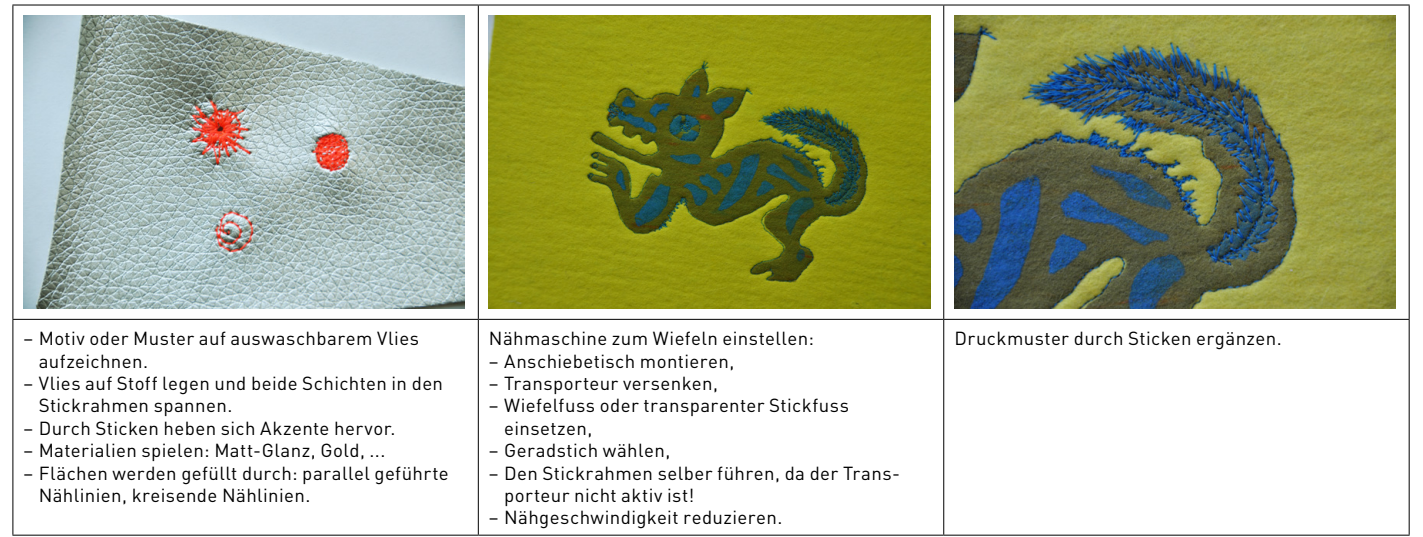

#### **RELIEFSTICKEREI**

#### **Material**

Auswaschbares Vlies zum Sticken, Stickrahmen, Grundstoff: Voile oder Batist, Watteline, 0,5–1,5 cm dick, Glänzender, weicher Grundstoff zum Besticken, Wiefelfuss oder transparenter Stickfuss Nr. 29, Fäden, verschiedenster Materialien, Muster als Vorlage

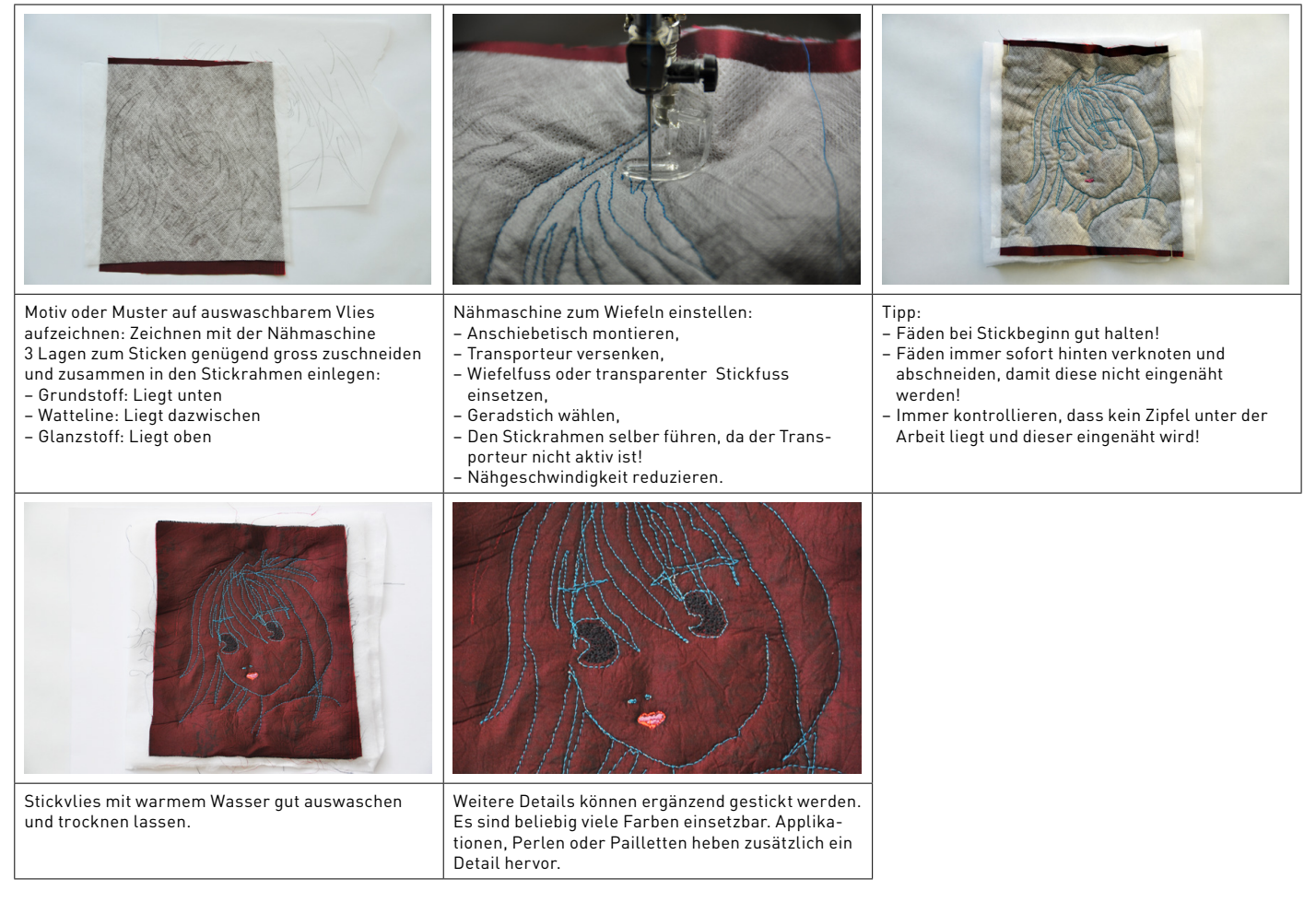

#### **RELIEFSTICKEREI MIT FEINEM GARN**

#### **Material**

Grundstoff: Voile oder Batist, Kopierpapier, um das Muster zu übertragen, aufgezeichnetes Muster als Vorlage, Stickrahmen, Watteline, 0,5–5 cm dick, Glänzender, weicher Grundstoff zum Besticken, Feines Nähgarn, Knopflochseide, Leinenzwirn, Nähfaden, Wiefelfuss oder transparenter Stickfuss Nr. 29

#### **Vorgehen gemäss Leitprogramm**

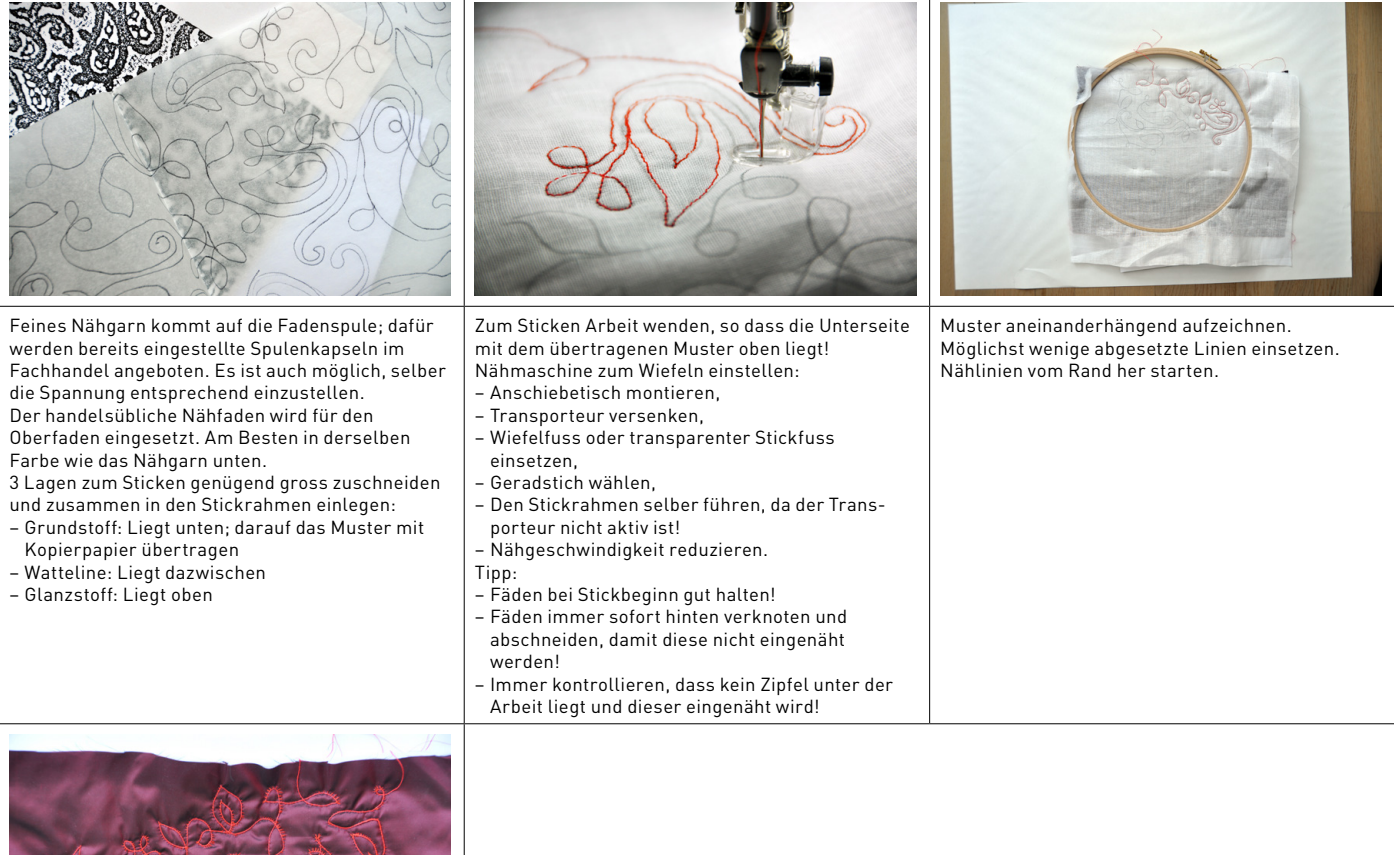

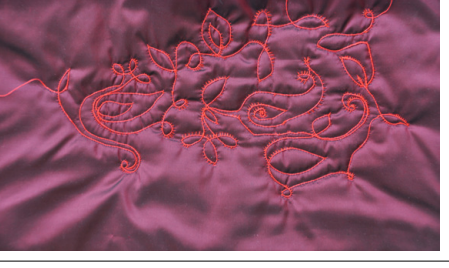

Wattierte Muster spielen sehr schön, wenn die Nählinien in Abständen von 1-3 cm zueinander liegen, damit das Relief entsteht.

Glanzstoffe wie Satin nehmen das Licht in den abgenähten Formen ideal auf und verstärken die Wirkung.

### **RESERVAGE VERFAHREN**

#### **TETRA-PACK-RAHMEN FÜR SIEBDRUCK**

**Material**

Karton, 1l Tetrapackung pro Rahmen, Siebdruckgaze synthetisch, wasserresistentes Klebeband (Do-it Bereich), Bostitchklammern, Cutter

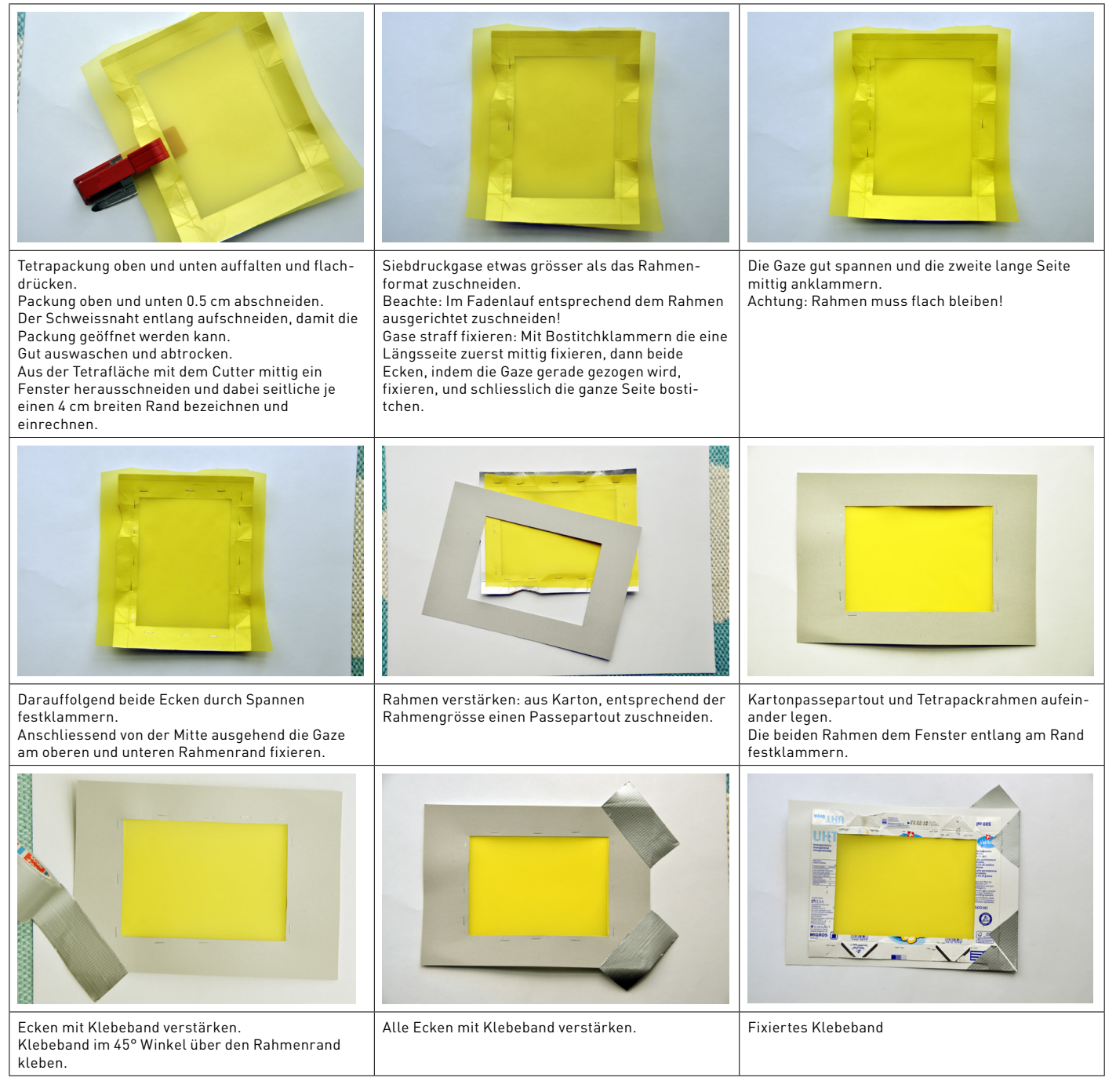

## **Streetwear 1988 1998 1998 1998 1998 1998 1998 1998 1998 1998 1998 1998 1999 1998 1999 1999 1999 1999 1999 1999 1999 1999 1999 1999 1999 1999 1999 1999 1999 1999**

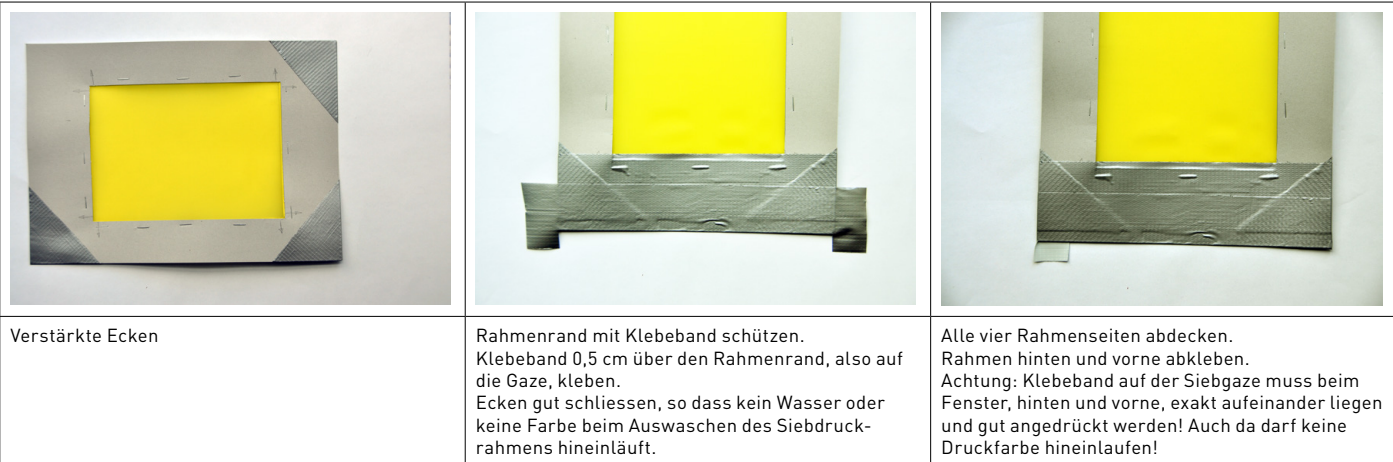

### **RESERVAGE VERFAHREN**

#### **Material**

Emulsionen: Lascaux Screen Filler, Lascaux Screen painting fluid, Remover, um die Pinsel sauber zu reinigen.1 Pinsel mit guten Spitzen in verschiedenen Breiten. Zum Rakeln alte Kreditkarten, Ausweise usw.

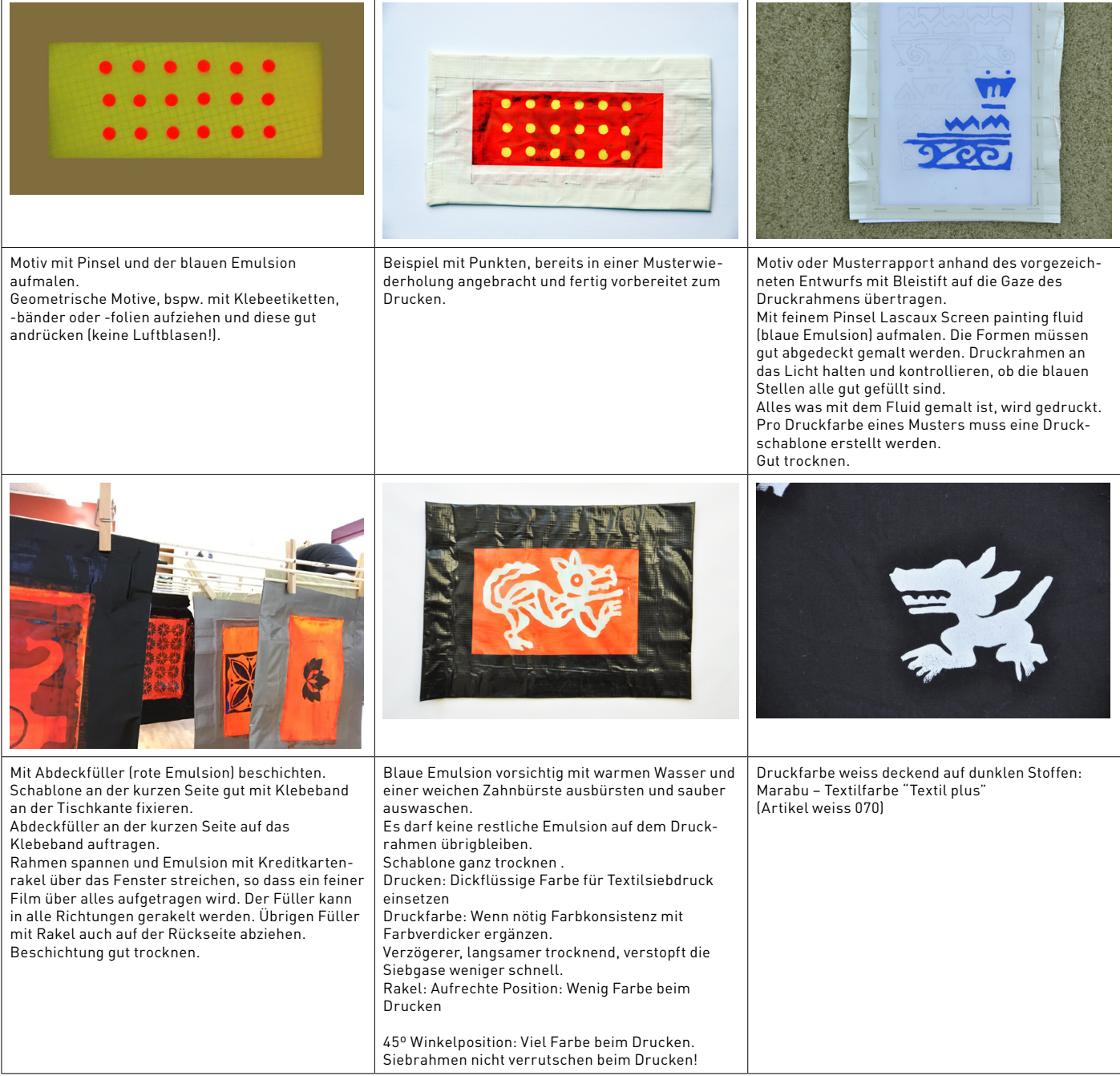

## **TEXTILSTYLING**

#### **MUSTER**

#### **Eigenschaften**

Muster weisen in verschiedensten Kulturen und Zeiten eine starke Bedeutung auf. Sie werden auf Keramik, Fliesen, Teppichen, Tapeten und in der Architektur gefunden. Muster deuten auf Zugehörigkeit hin, verraten den Stand der Person oder deren gesellschaftliche Bedeutung. Muster treten bei Textilien in gewobener, gedruckter, gewalkter, gestickter, geklöppelter, gehäkelter und gestrickter Form auf.

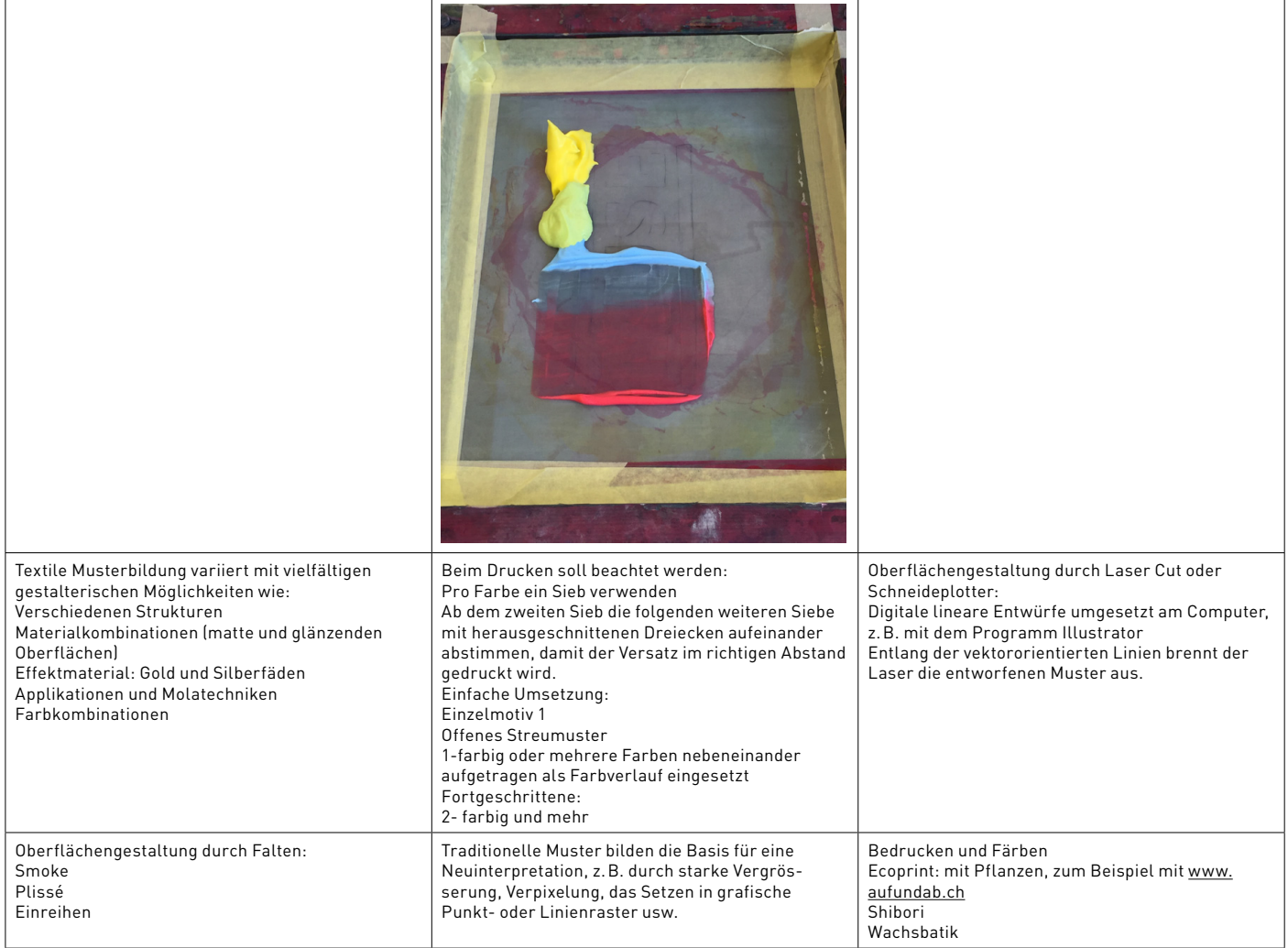

## **IDEENFINDUNG**

#### **MOTIVFINDUNG**

#### **Material**

Transparentes Papier, Vorgezeichnetes Muster oder Motiv, Bleistift und Radiergummi, Massstab, Klebestreifen. Folgender Beschrieb kann auch digital erfolgen: Die Programme sind Photoshop, Illustartor, Gimp.

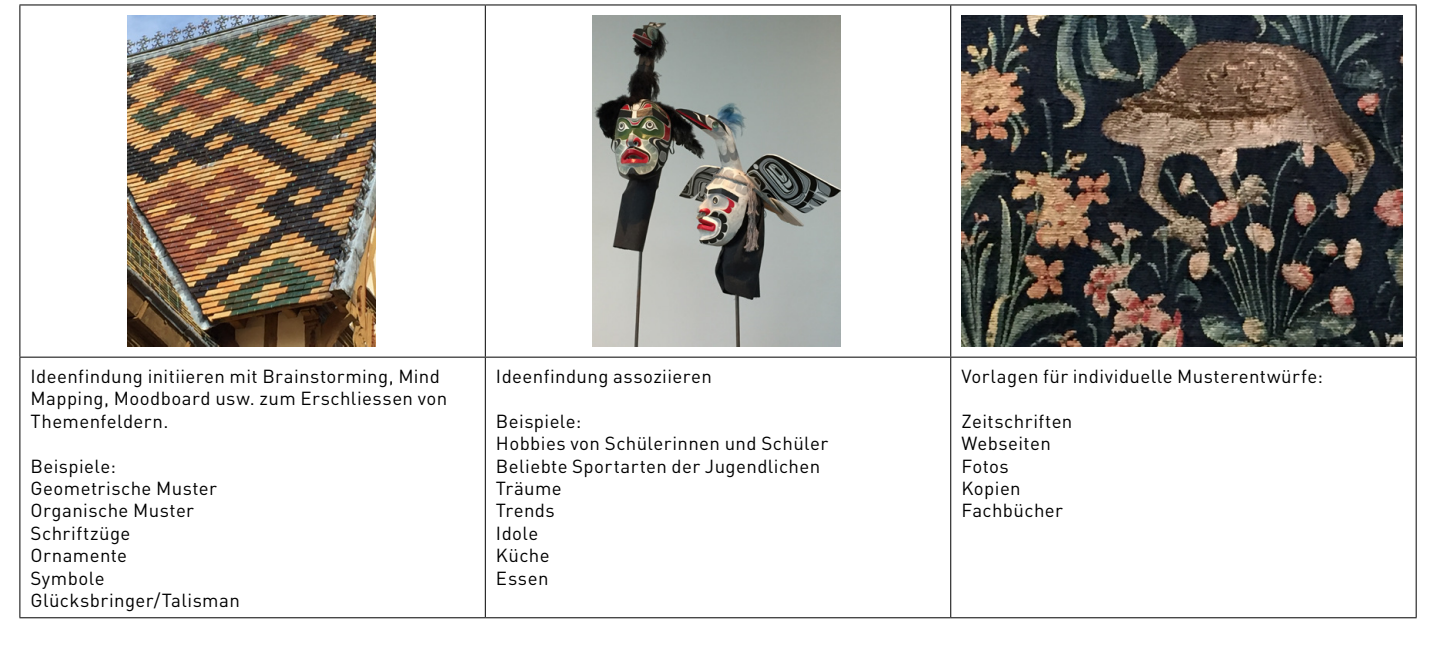

#### Streetwear **1999 LEHRHILFEN THEMENFELDER UND KONTEXTE Mode/Bekleidung**

#### **ENTWERFEN**

#### **Material**

Transparentes Papier, vorgezeichnetes Muster oder Motiv, Bleistift und Radiergummi, Massstab, Klebestreifen. Folgender Beschrieb kann auch digital erfolgen: Die Programme sind Photoshop, Illustartor, Gimp.

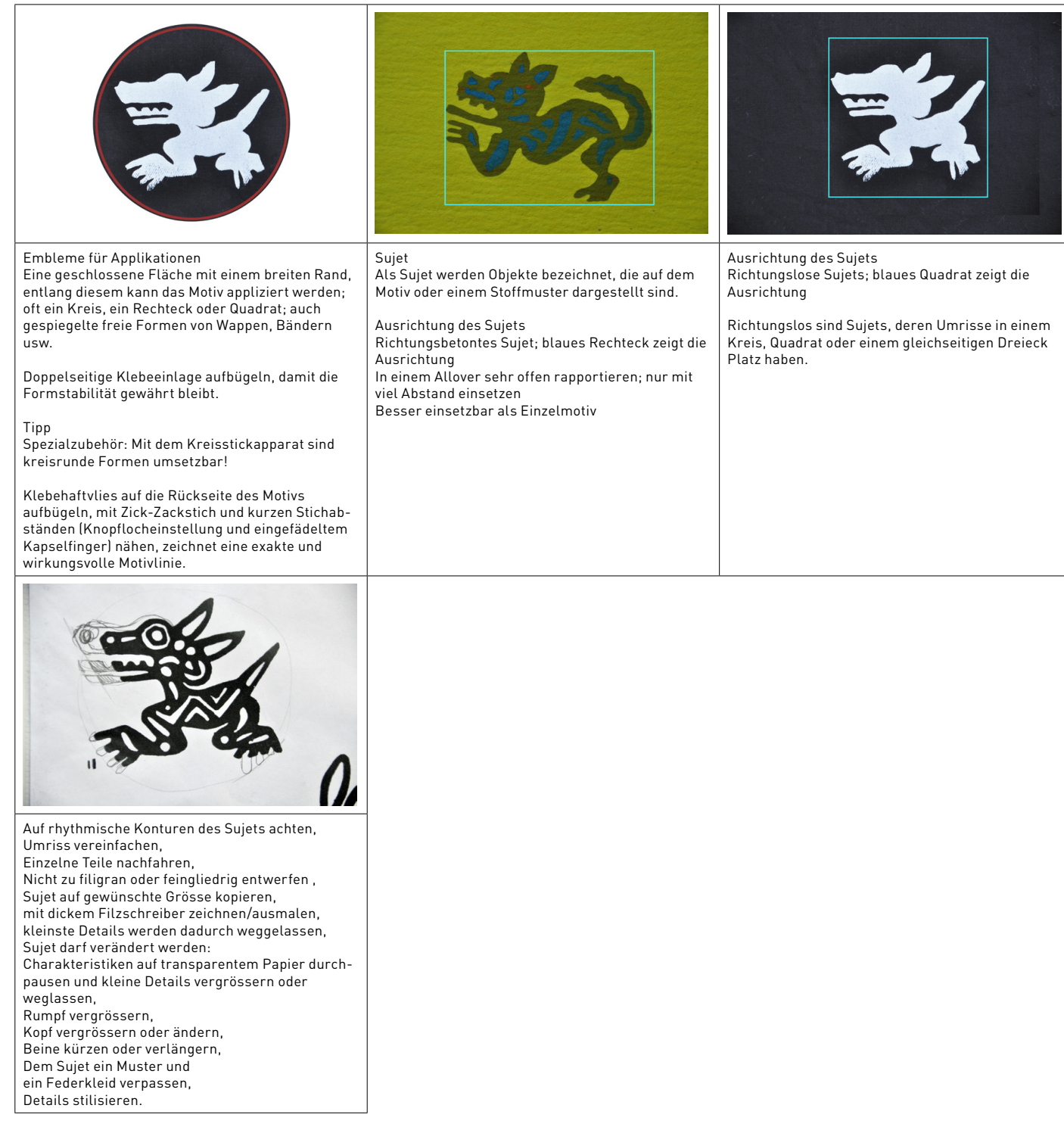

## **TEXTILRAPPORTE**

#### **WIEDERHOLUNG EINES MUSTERS**

#### **Material**

Transparentes Papier, vorgezeichnetes Motiv oder Ornament, Bleistift und Radiergummi, Massstab, Klebeband. Folgender Beschrieb kann auch digital erfolgen. Programme sind Photoshop, Illustartor, Gimp.

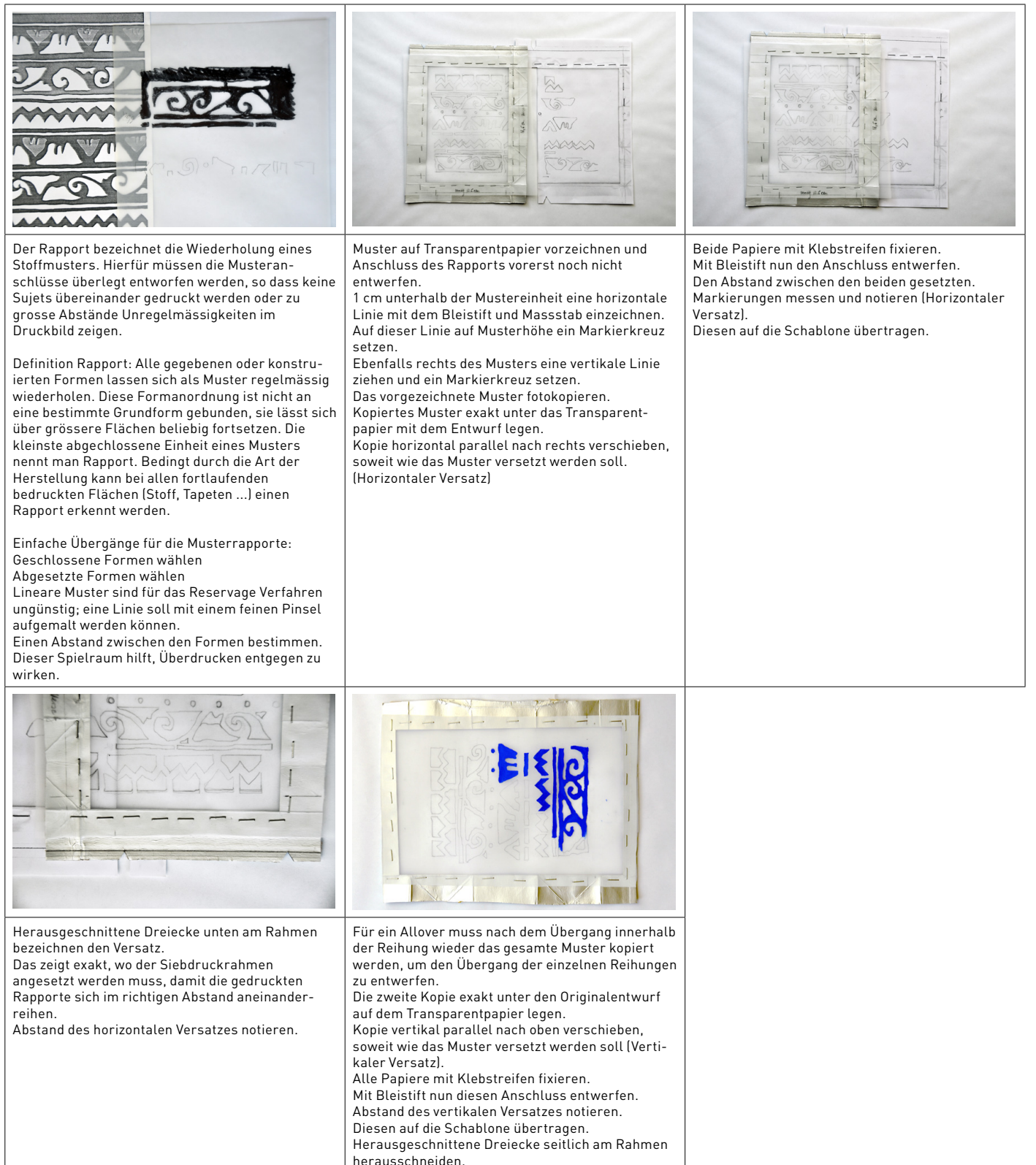

#### **STREUALLOVER**

#### **Merkmale**

Gestreute Sujets, Sujets werden richtungswechselnd gedruckt, keine Musterrichtung

#### **Vorgehen**

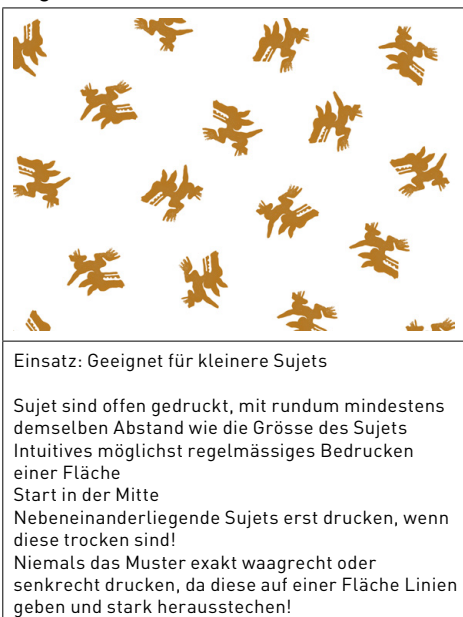

#### **GERADVERSATZ**

#### **Merkmale**

Sujet liegen in regelmässig gleich grossen Abständen neben- und übereinander, Sujets sind immer in derselben Richtung gedruckt, Musterlaufrichtung kann, je nach Sujet, bestehen.

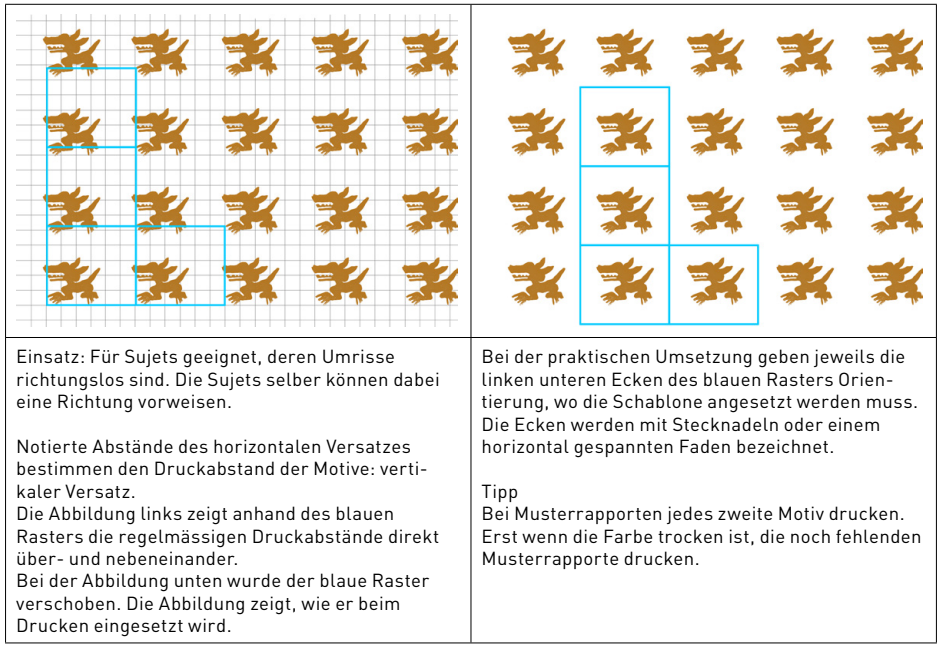

#### **ZIEGELVERSATZ**

#### **Merkmale**

Sujets liegen in regelmässig gleich grossen Abständen versetzt neben- und übereinander, Sujets sind immer in derselben Richtung gedruckt, Musterlaufrichtung kann, je nach Sujet, bestehen.

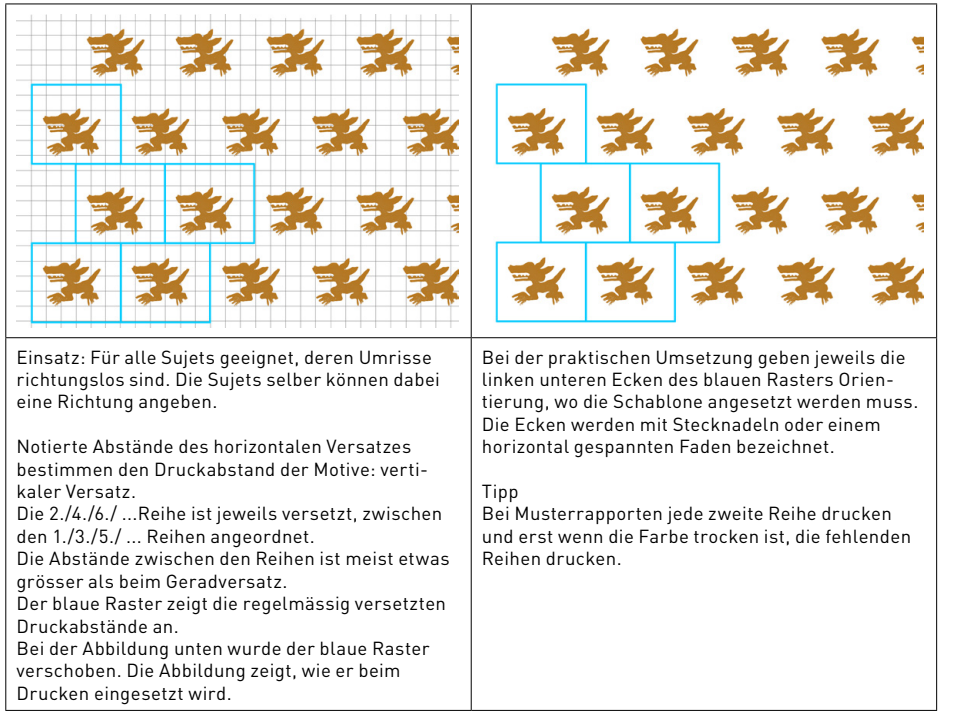

### **LINIEN / REIGEN**

#### **Merkmale**

Sujetsreihen, auf derselben Linie, nebeneinanderliegende Sujets, in gleich grossen Abständen gedruckt.

#### **Vorgehen**

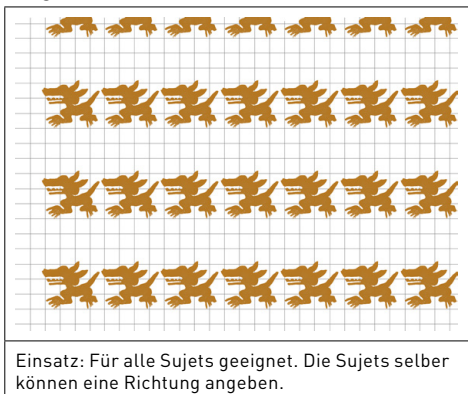

Linien/Reihen Aneinanderreihen der Sujets in denselben Abständen

Tipp

Bei Musterrapporten jede zweite Reihe drucken und erst, wenn die Farbe trocken ist, die noch fehlenden Reihen drucken.

### **BORDÜRE**

#### **Merkmale**

Auf derselben Linie, nebeneinanderliegende Sujets, klare Musterrichtung, auslaufendes Textilmuster.

Beispiel 1: In einzelnen Sujets angeordnet, welche sich von unten nach oben verjüngen, bzw. immer kleiner werden. Beispiel 2: In jeder Reihe werden dieselben Sujets kleiner.

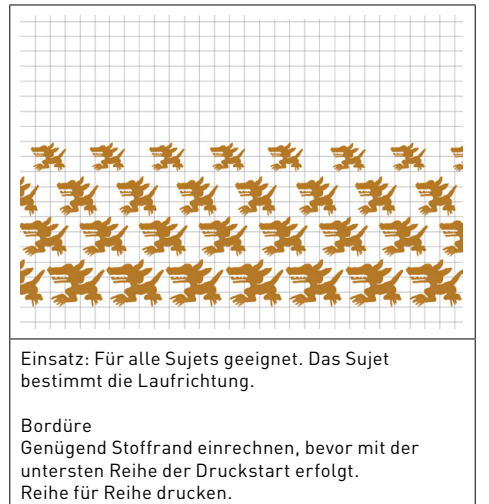

### **BAND**

#### **Merkmale**

Auf derselben Linie, nebeneinanderliegende Sujets, in gleich grossen Abständen gedruckt.

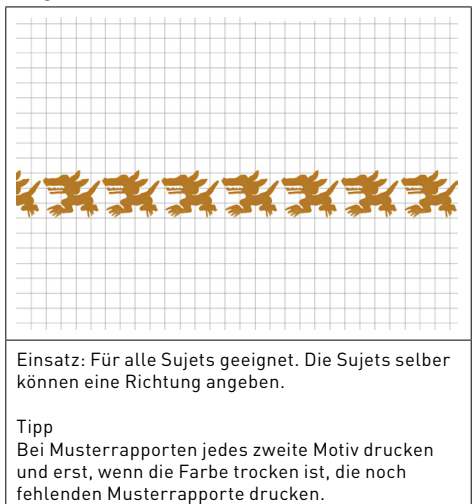

### **JACKENTASCHE**

### **TASCHE AUFGESETZT, MIT RUNDUNGEN**

**Material**

Karton, Schnittmuster der Tasche, Stoff für Tasche, Heftfaden

#### **Vorgehen**

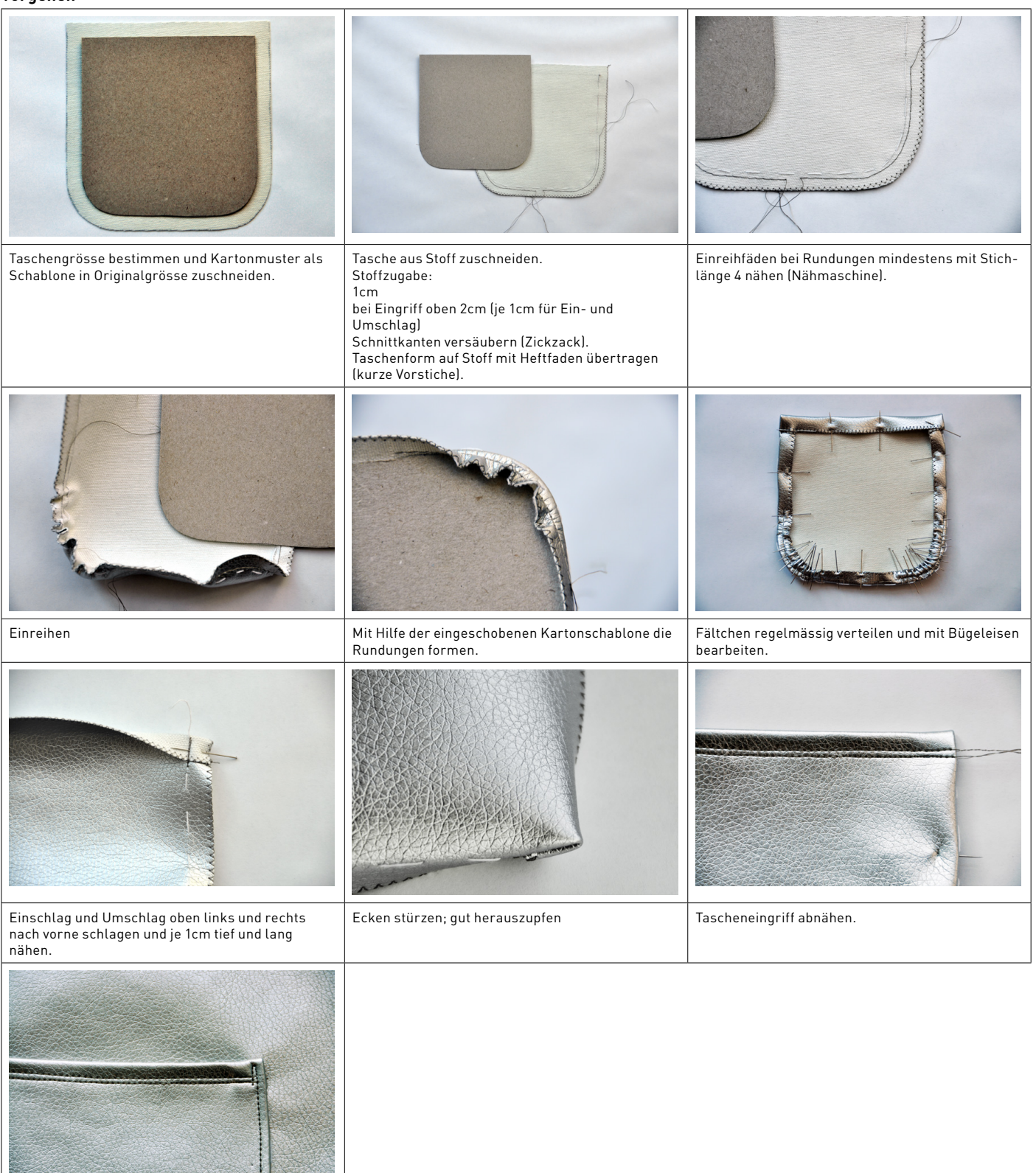

Tasche rundum exakt anstecken, heften und annähen; Anfang und Ende verstärken.

### **PATTENTASCHE**

#### **Material**

Schnittmuster der Tasche, Jackenstoff für Tasche und Patte, Stofffutter für Patte

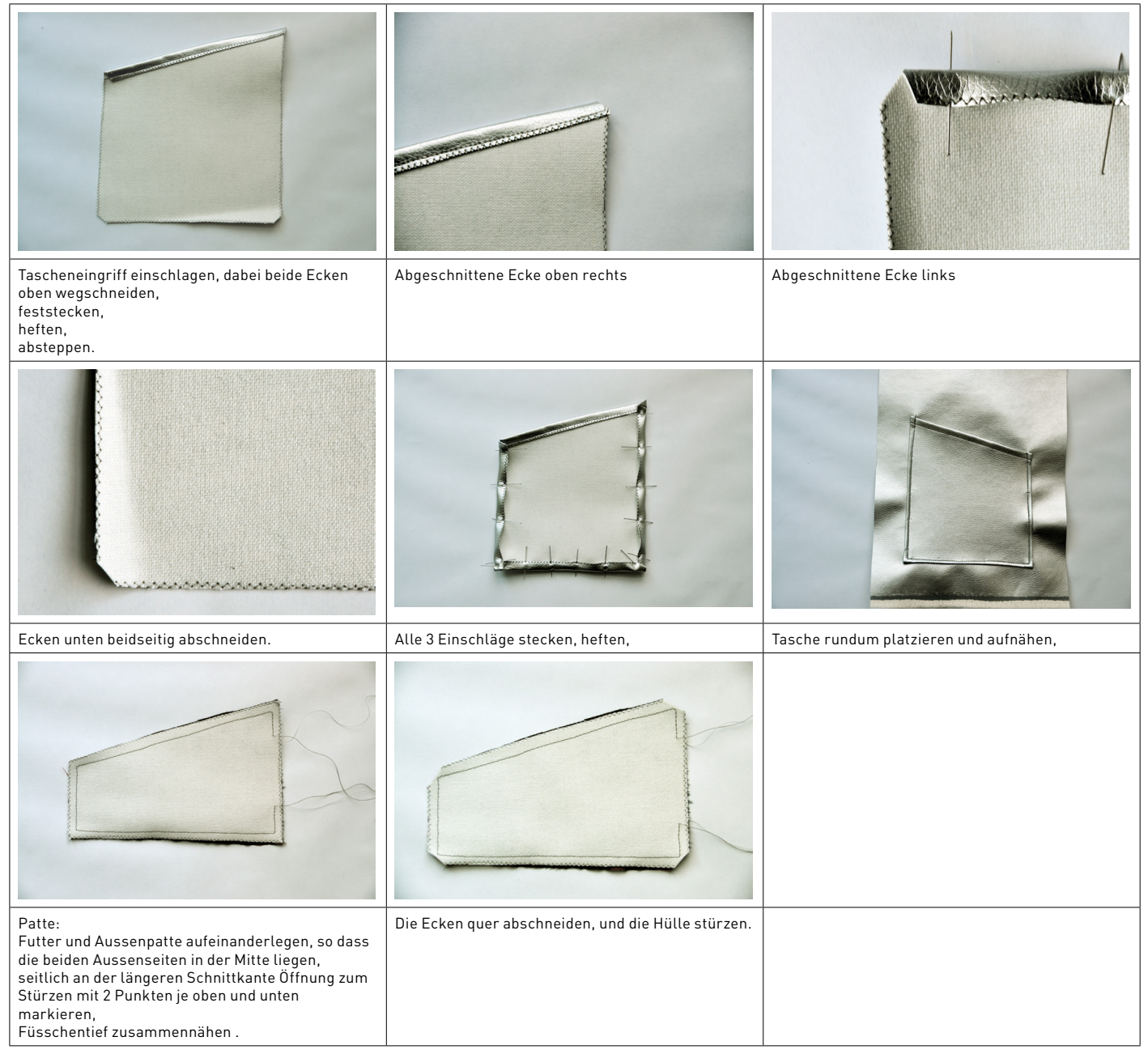

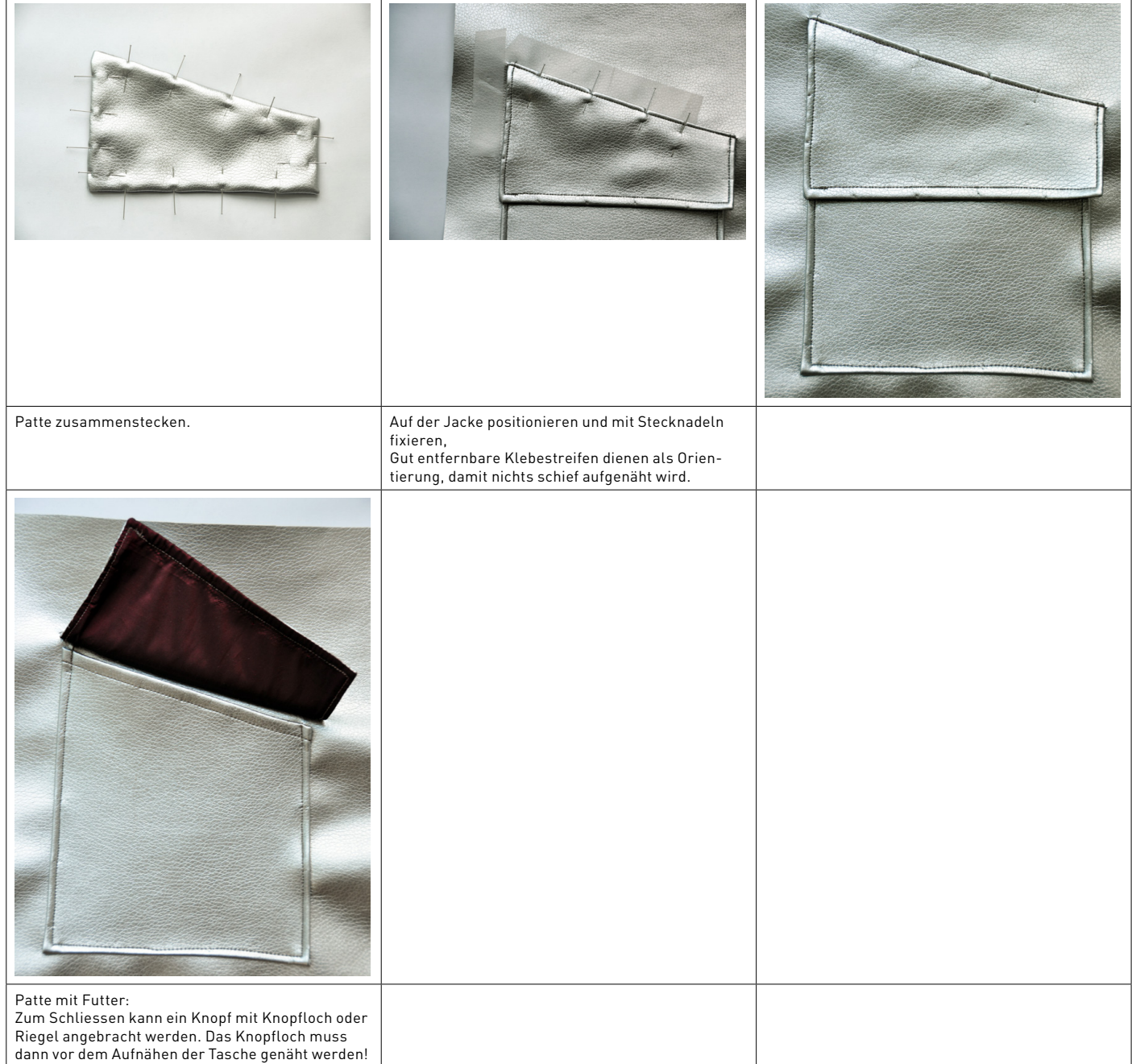

#### **TASCHE IN DER NAHT**

#### **Material**

Für 1 Nahttasche: 2×Schnittmuster und 2×Futterstoff für Nahttasche zuschneiden. Masse: Breite und Höhe der Nahttasche plus je 1cm Nahtzugabe (bspw. 21×25cm ohne Stoffzugabe). Zur Verstärkung von leichten Stoffen Haftvlies auf der Rückseite aufbügeln.

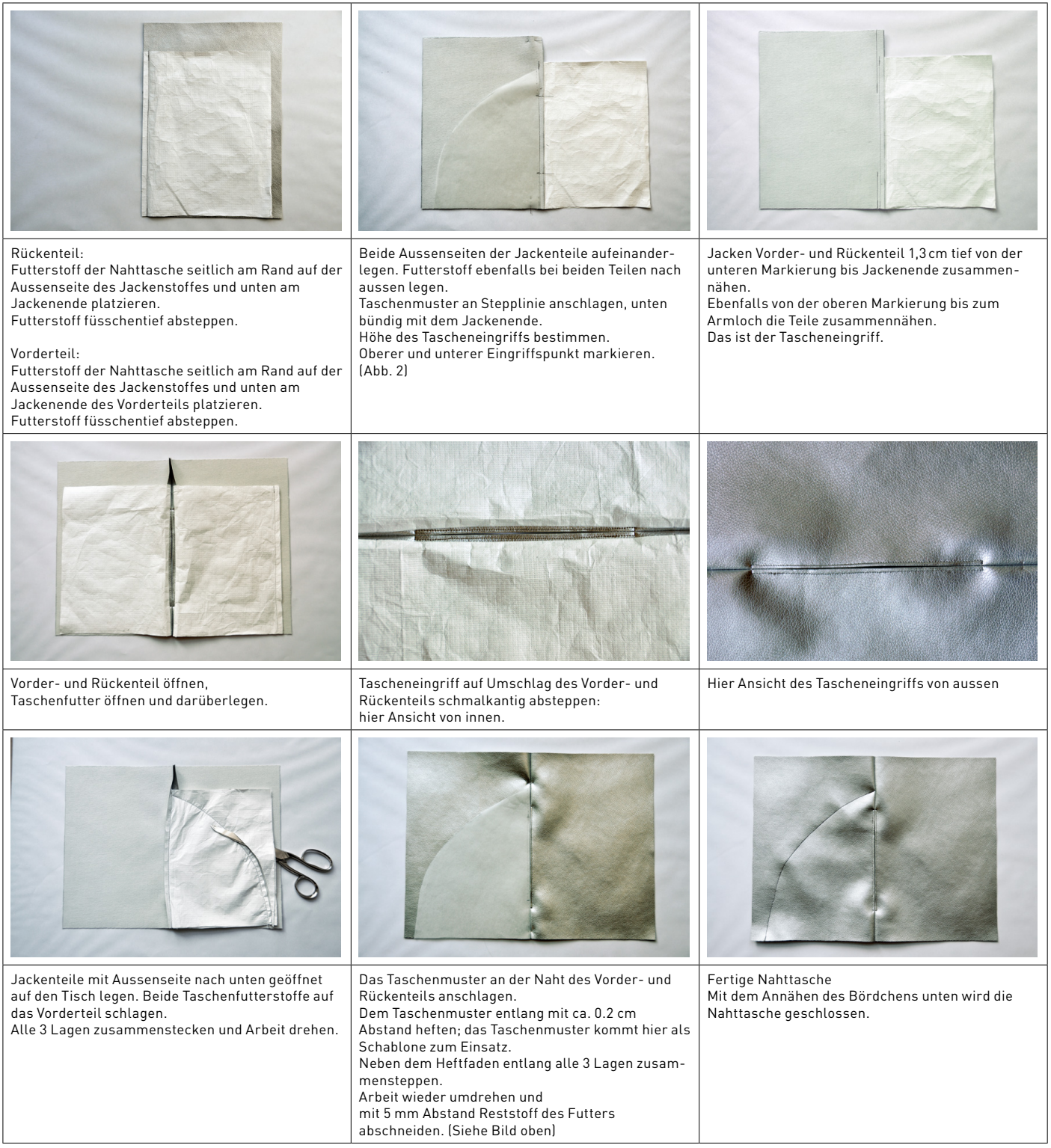

## **PASPELN**

### **KANTENPASPELN**

#### **Material**

Garn, Kordel usw. im gewünschten Durchmesser der Paspel, zugeschnittenes Band 4–6cm breit aus Satin, Samt, Druckstoff, Leuchtstoff, reflektierendem Stoff usw. Eventuell mit Haftvlies unterlegen. Oder fertiges Band vom Fachhandel: Ripsband, Satinband, Samtband usw.

#### **Vorgehen**

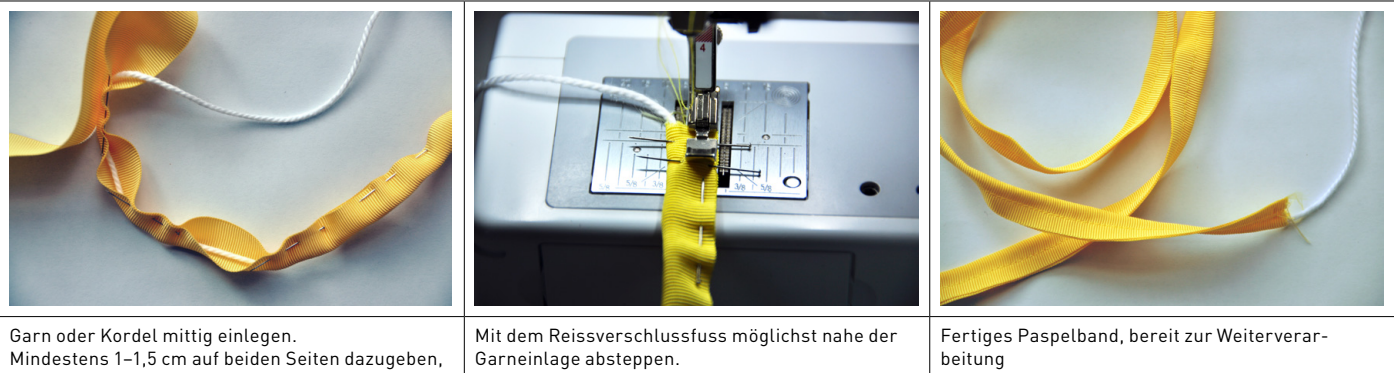

damit die Paspel gut ein- und anschliessend aufgenäht werden kann.

Nadelposition: links

### **NAHTPASPEL**

#### **Material**

Paspelband (inkl. Garneinlage), gewähltes Nähgut: Seitennaht, Taschen, Kragen, Manschetten usw.

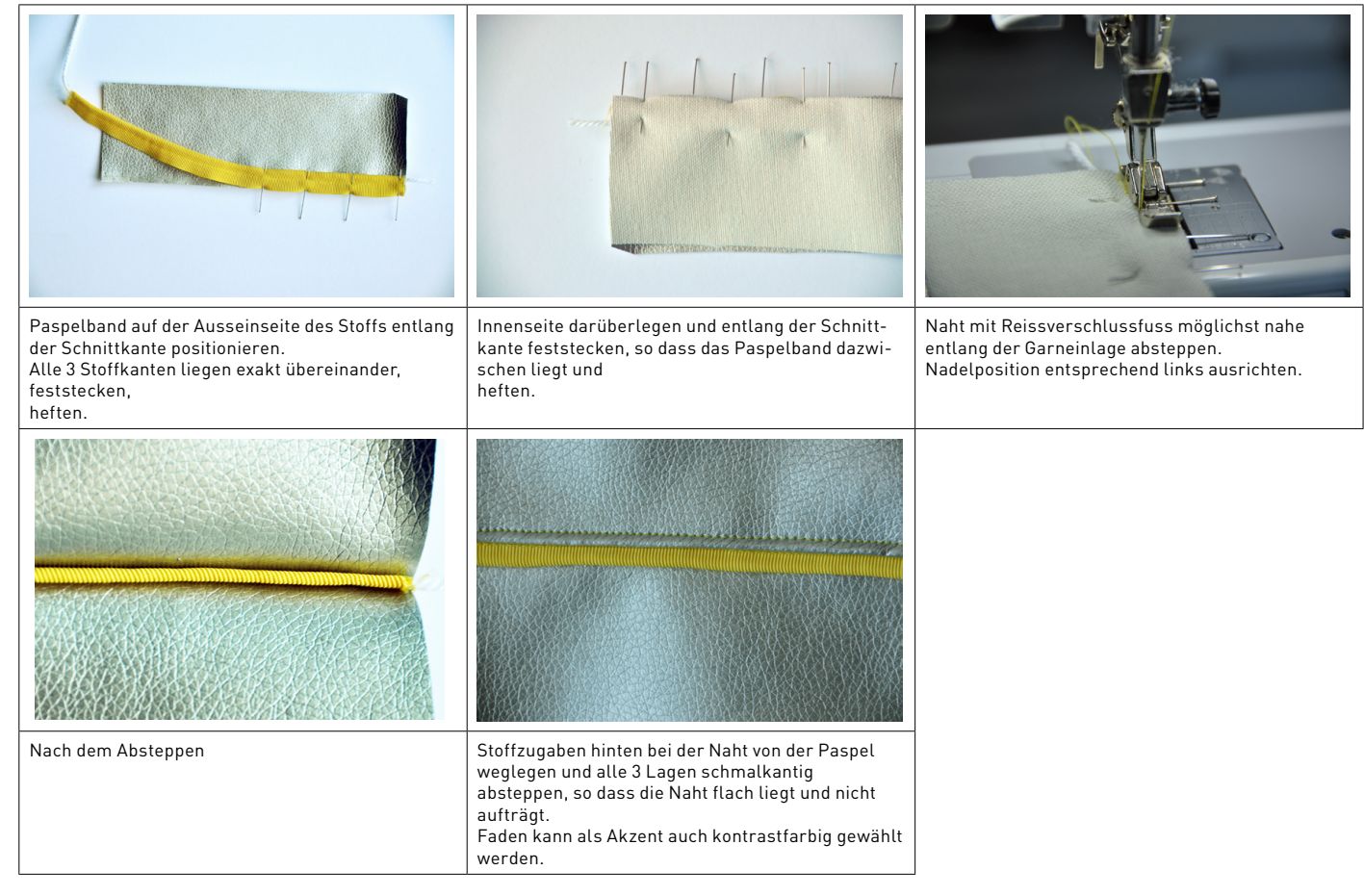

#### **PASPELTASCHE**

#### **Material**

Paspelband, Schnittmuster der Tasche, zur Verstärkung von leichten Stoffen Haftvlies aufbügeln.

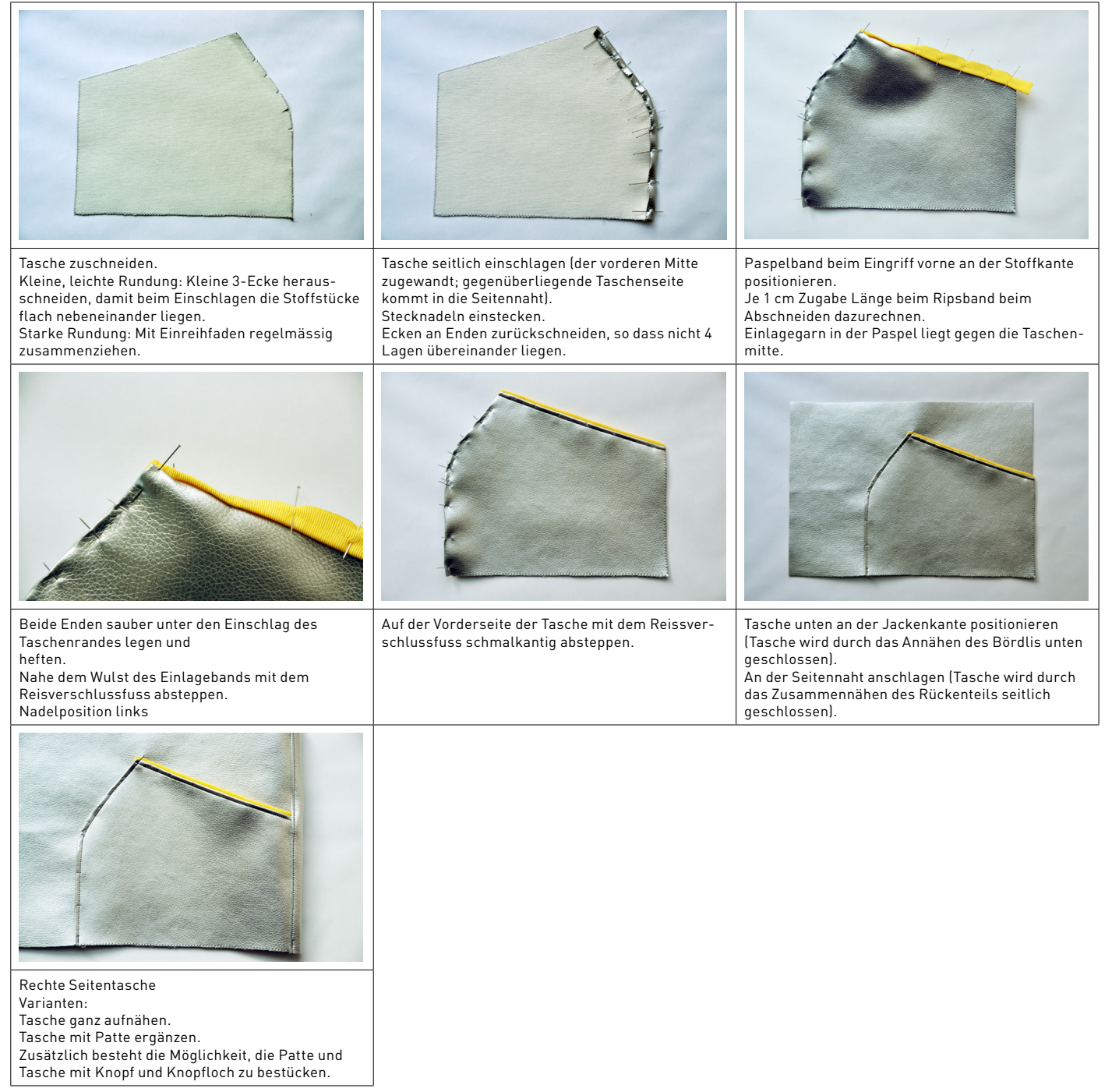